## Horários, paradas e mapa da linha de ônibus 1201 JARIVATUBA

# 1201 JARIVATUBA Jarivatuba - Ida Para Estação Itaum Use <sup>O</sup> [App](https://moovitapp.com/index/api/onelink/3986059930?pid=Web_SEO_Lines-PDF&c=Footer_Button&is_retargeting=true&af_inactivity_window=30&af_click_lookback=7d&af_reengagement_window=7d&GACP=v%3D2%26tid%3DG-27FWN98RX2%26cid%3DGACP_PARAM_CLIENT_ID%26en%3Dinstall%26ep.category%3Doffline%26ep.additional_data%3DGACP_PARAM_USER_AGENT%26ep.page_language%3Dpt-br%26ep.property%3DSEO%26ep.seo_type%3DLines%26ep.country_name%3DBrasil%26ep.metro_name%3DJoinville&af_sub4=SEO_other&af_sub8=%2Findex%2Fpt-br%2Fline-pdf-Joinville-4140-903844-725905&af_sub9=View&af_sub1=4140&af_sub7=4140&deep_link_sub1=4140&deep_link_value=moovit%3A%2F%2Fline%3Fpartner_id%3Dseo%26lgi%3D725905%26add_fav%3D1&af_dp=moovit%3A%2F%2Fline%3Fpartner_id%3Dseo%26lgi%3D725905%26add_fav%3D1&af_ad=SEO_other_1201%20JARIVATUBA_Jarivatuba%20-%20Ida%20Para%20Esta%C3%A7%C3%A3o%20Itaum_Joinville_View&deep_link_sub2=SEO_other_1201%20JARIVATUBA_Jarivatuba%20-%20Ida%20Para%20Esta%C3%A7%C3%A3o%20Itaum_Joinville_View)

A linha de ônibus 1201 JARIVATUBA | (Jarivatuba - Ida Para Estação Itaum) tem 1 itinerário. (1) Jarivatuba - Ida Para Estação Itaum: 03:53 - 23:10 Use o aplicativo do Moovit para encontrar a estação de ônibus da linha 1201 JARIVATUBA mais perto de você e descubra quando chegará a próxima linha de ônibus 1201 JARIVATUBA.

### **Sentido: Jarivatuba -Ida Para Estação Itaum**

21 pontos VER OS [HORÁRIOS](https://moovitapp.com/joinville-4140/lines/1201_JARIVATUBA/725905/3140763/pt-br?ref=2&poiType=line&customerId=4908&af_sub8=%2Findex%2Fpt-br%2Fline-pdf-Joinville-4140-903844-725905&utm_source=line_pdf&utm_medium=organic&utm_term=Jarivatuba%20-%20Ida%20Para%20Esta%C3%A7%C3%A3o%20Itaum) DA LINHA

Estação Itaum

Monsenhor Gercino, 4165 - Itaum

Monsenhor Gercino, 4389 - Itaum

Monsenhor Gercino, 4631 - Itaum

Monsenhor Gercino, 4990 - Itaum

Jarivatuba, 220 - Adhemar Garcia

Pedro Felipe Borges, 175 - Jarivatuba

Serafina Tironi, 28 - Jarivatuba

Luís Silveira Da Costa, 260 - Jarivatuba

Ângelo Pedro Morães, 888 - Jarivatuba

Ângelo Pedro Morães, 707 - Jarivatuba

Ângelo Pedro Morães, 446 - Jarivatuba

Álvaro Maia, 461 - Ulysses Guimarães

Álvaro Maia, 196 - Ulysses Guimarães

Jarivatuba, 639 - Adhemar Garcia

São Bento Do Sul, 212 - Jarivatuba

São Bento Do Sul, 455 - Jarivatuba

Florianópolis, 3838 - Guanabara

Monsenhor Gercino, 4452 - Itaum

Monsenhor Gercino, 4165 - Itaum

Estação Itaum

**Horários da linha de ônibus 1201 JARIVATUBA** Tabela de horários sentido Jarivatuba - Ida Para Estação Itaum

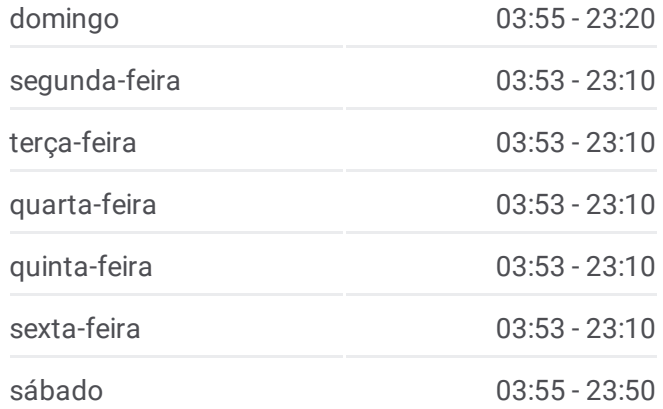

**Informações da linha de ônibus 1201 JARIVATUBA Sentido:** Jarivatuba - Ida Para Estação Itaum

**Paradas:** 21 **Duração da viagem:** 18 min **Resumo da linha:**

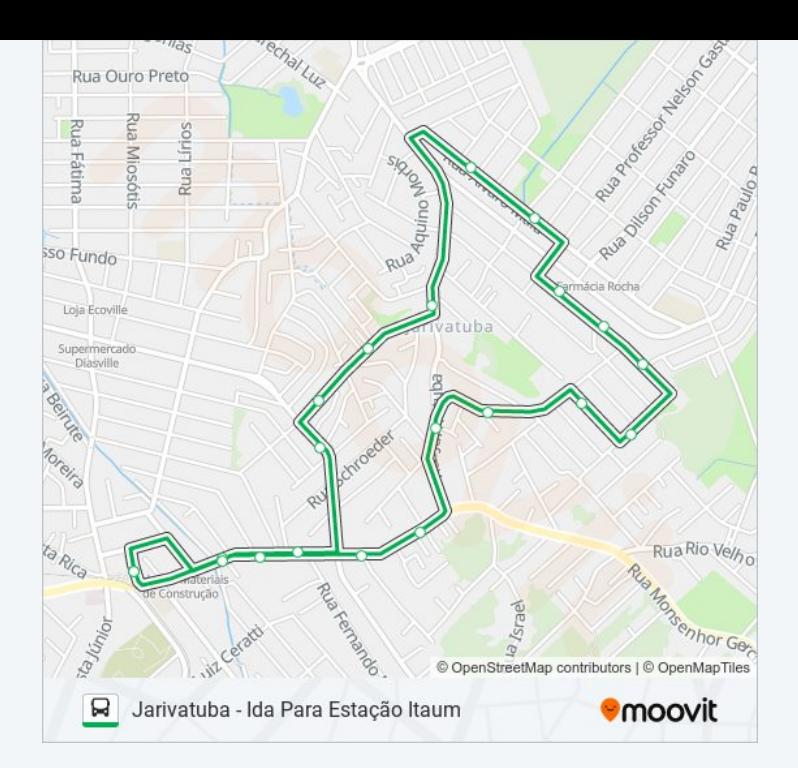

Os horários e os mapas do itinerário da linha de ônibus 1201 JARIVATUBA estão disponíveis, no formato PDF offline, no site: moovitapp.com. Use o [Moovit](https://moovitapp.com/joinville-4140/lines/1201_JARIVATUBA/725905/3140763/pt-br?ref=2&poiType=line&customerId=4908&af_sub8=%2Findex%2Fpt-br%2Fline-pdf-Joinville-4140-903844-725905&utm_source=line_pdf&utm_medium=organic&utm_term=Jarivatuba%20-%20Ida%20Para%20Esta%C3%A7%C3%A3o%20Itaum) App e viaje de transporte público por Joinville! Com o Moovit você poderá ver os horários em tempo real dos ônibus, trem e metrô, e receber direções passo a passo durante todo o percurso!

Sobre o [Moovit](https://moovit.com/pt/about-us-pt/?utm_source=line_pdf&utm_medium=organic&utm_term=Jarivatuba%20-%20Ida%20Para%20Esta%C3%A7%C3%A3o%20Itaum) · [Soluções](https://moovit.com/pt/maas-solutions-pt/?utm_source=line_pdf&utm_medium=organic&utm_term=Jarivatuba%20-%20Ida%20Para%20Esta%C3%A7%C3%A3o%20Itaum) MaaS · Países [atendidos](https://moovitapp.com/index/pt-br/transporte_p%C3%BAblico-countries?utm_source=line_pdf&utm_medium=organic&utm_term=Jarivatuba%20-%20Ida%20Para%20Esta%C3%A7%C3%A3o%20Itaum) · [Comunidade](https://editor.moovitapp.com/web/community?campaign=line_pdf&utm_source=line_pdf&utm_medium=organic&utm_term=Jarivatuba%20-%20Ida%20Para%20Esta%C3%A7%C3%A3o%20Itaum&lang=pt) Mooviter

© 2024 Moovit - Todos os direitos reservados

**Confira os horários de chegada em tempo real!**

 $\left[\begin{array}{ccc} \rule{0pt}{12pt}\quad & \rule{0pt}{12pt}\quad & \rule{0pt}{12pt}\quad \rule{0pt}{12pt}\quad$ **Exister natural Property Cooper Play**